# **MANAGE 2SAIL**

## Notice Board — Crew & Equipment Substitution

Base de test :<http://sailing.st-software.com/sailingorm/Account/Login> Base réelle: <https://orm.manage2sail.com/production/Account/Login>

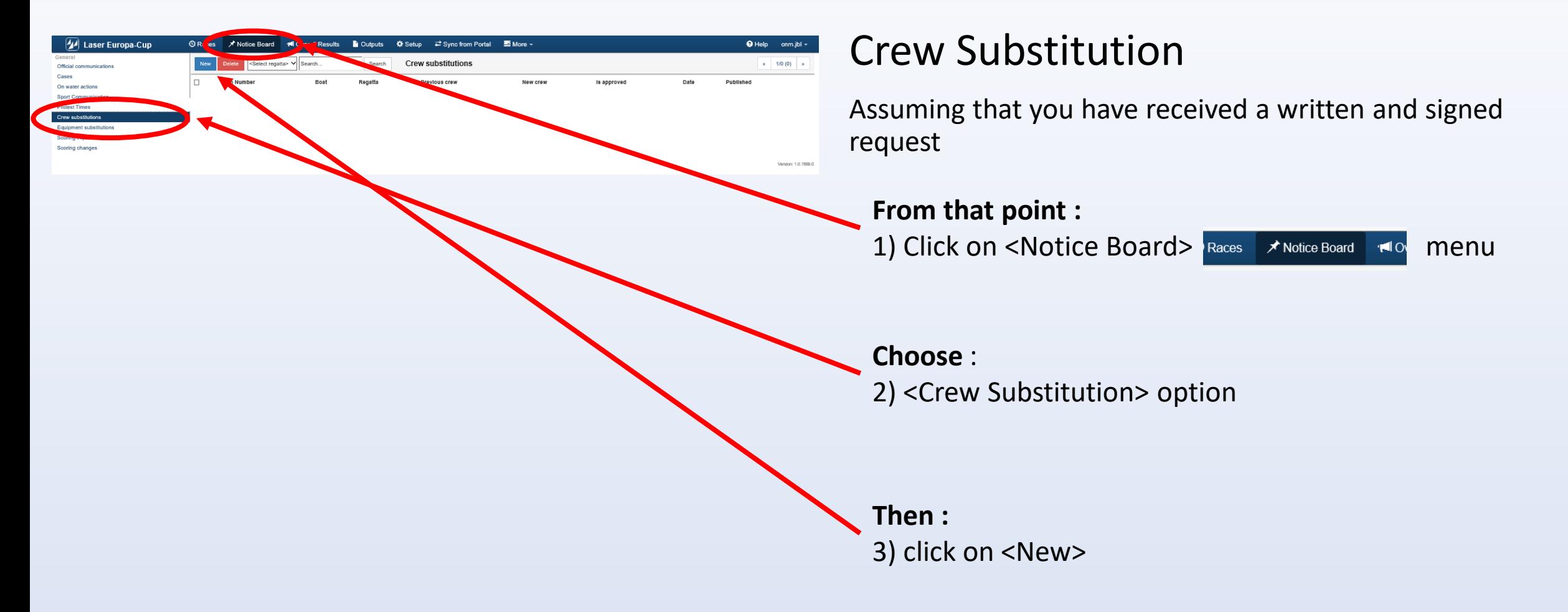

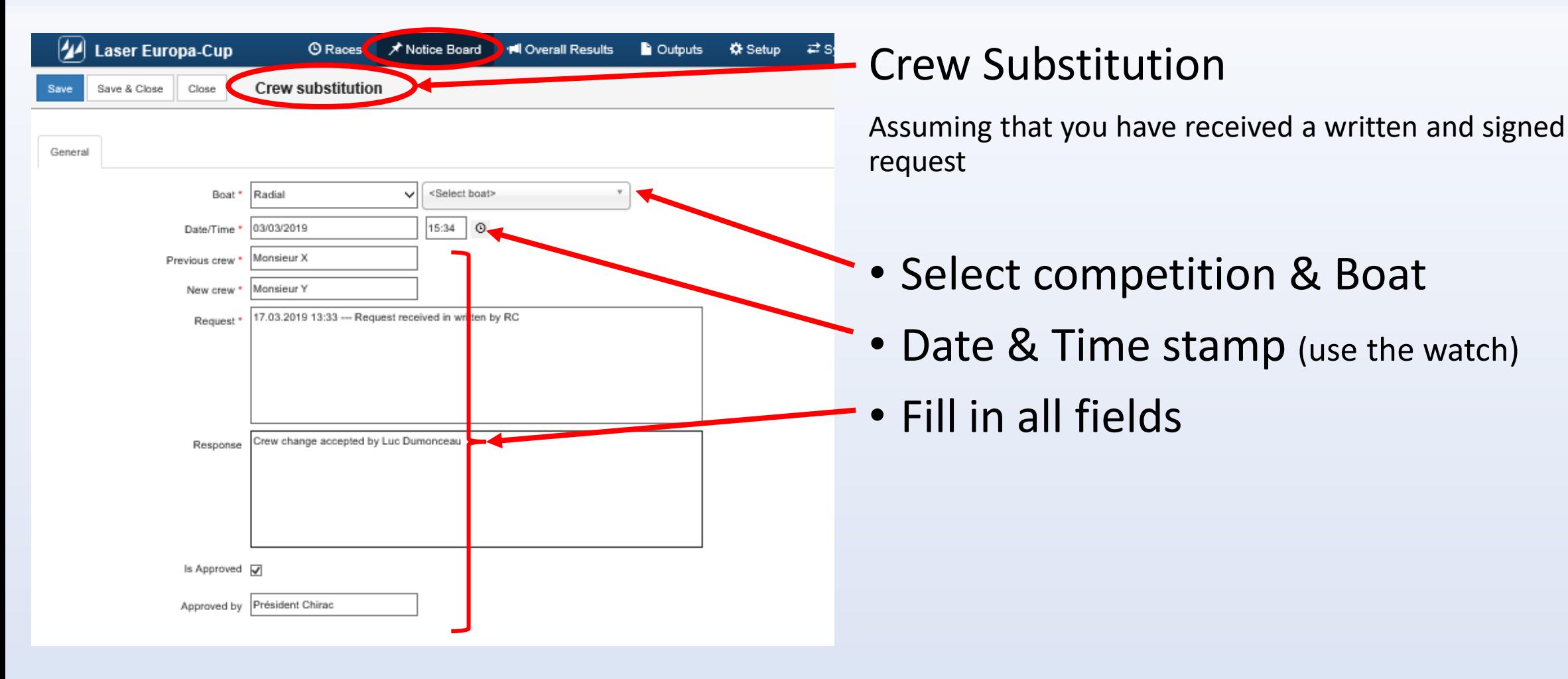

#### Save at the end

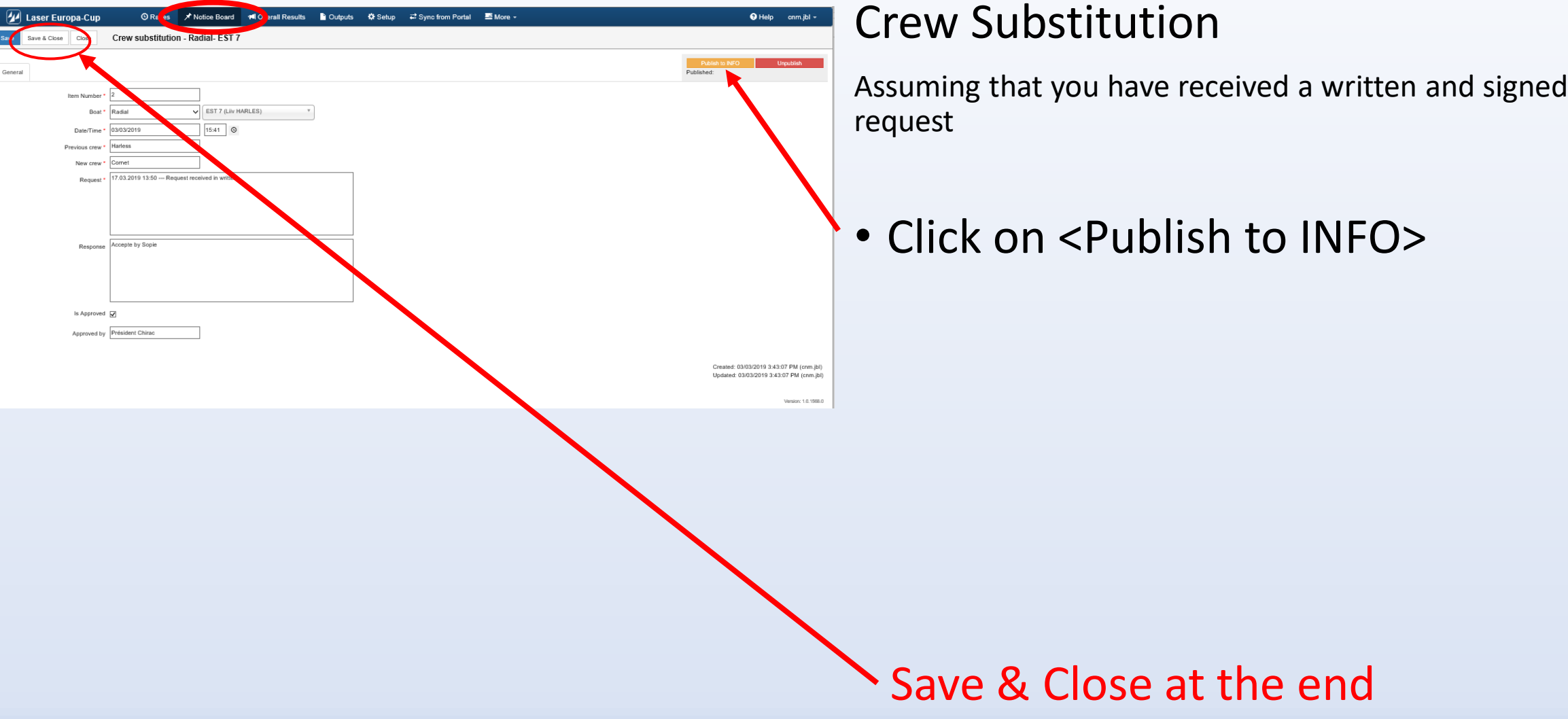

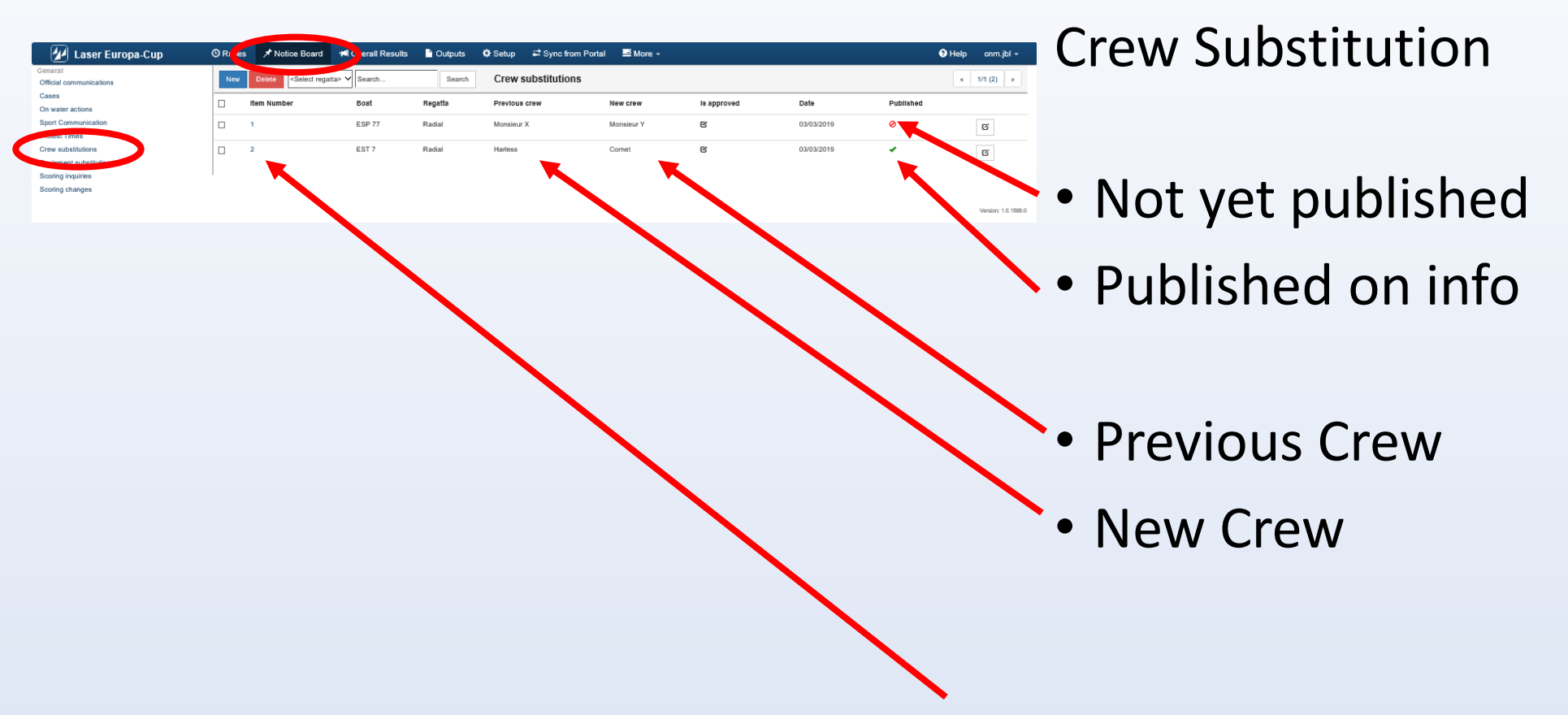

If you forget to publish an info, click on the corresponding line

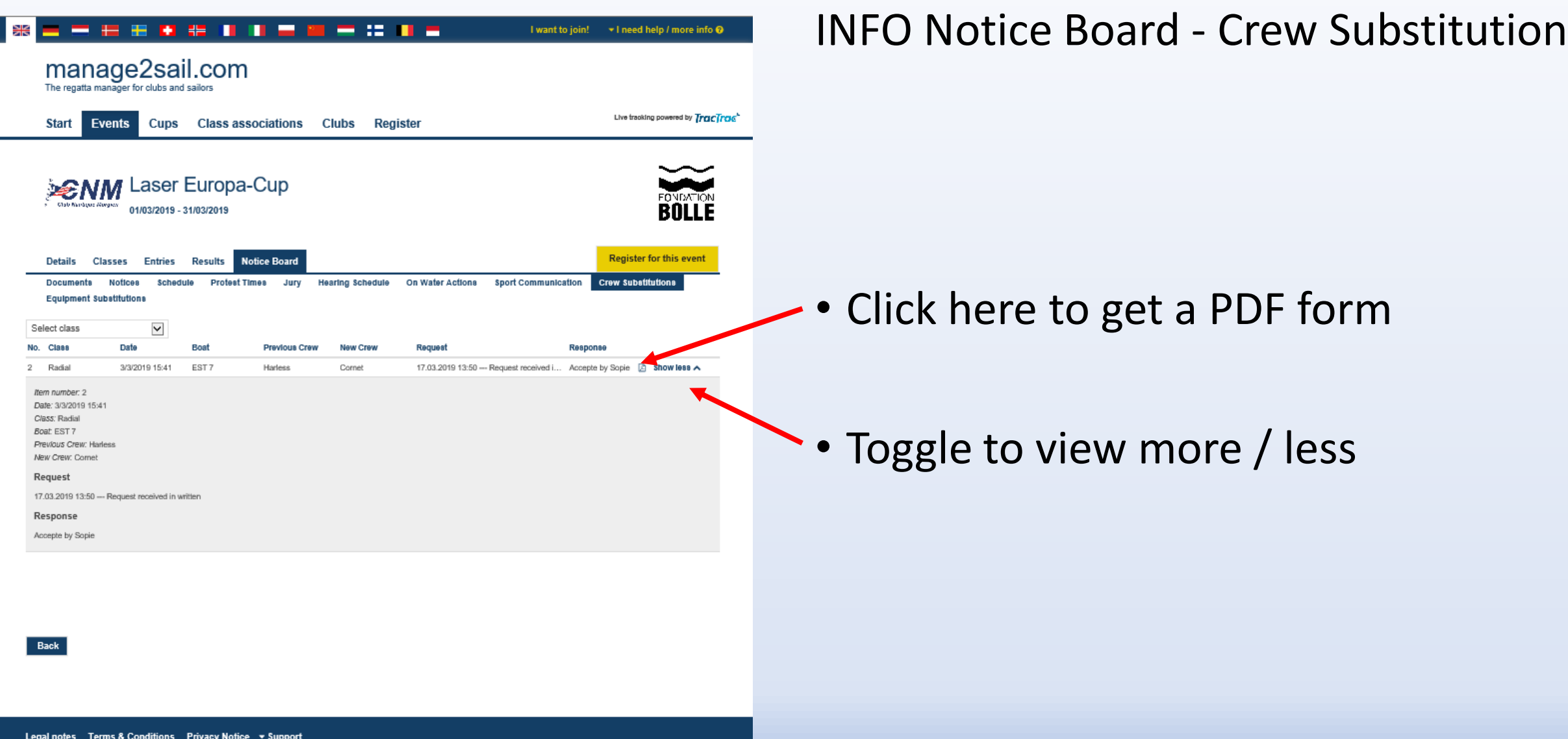

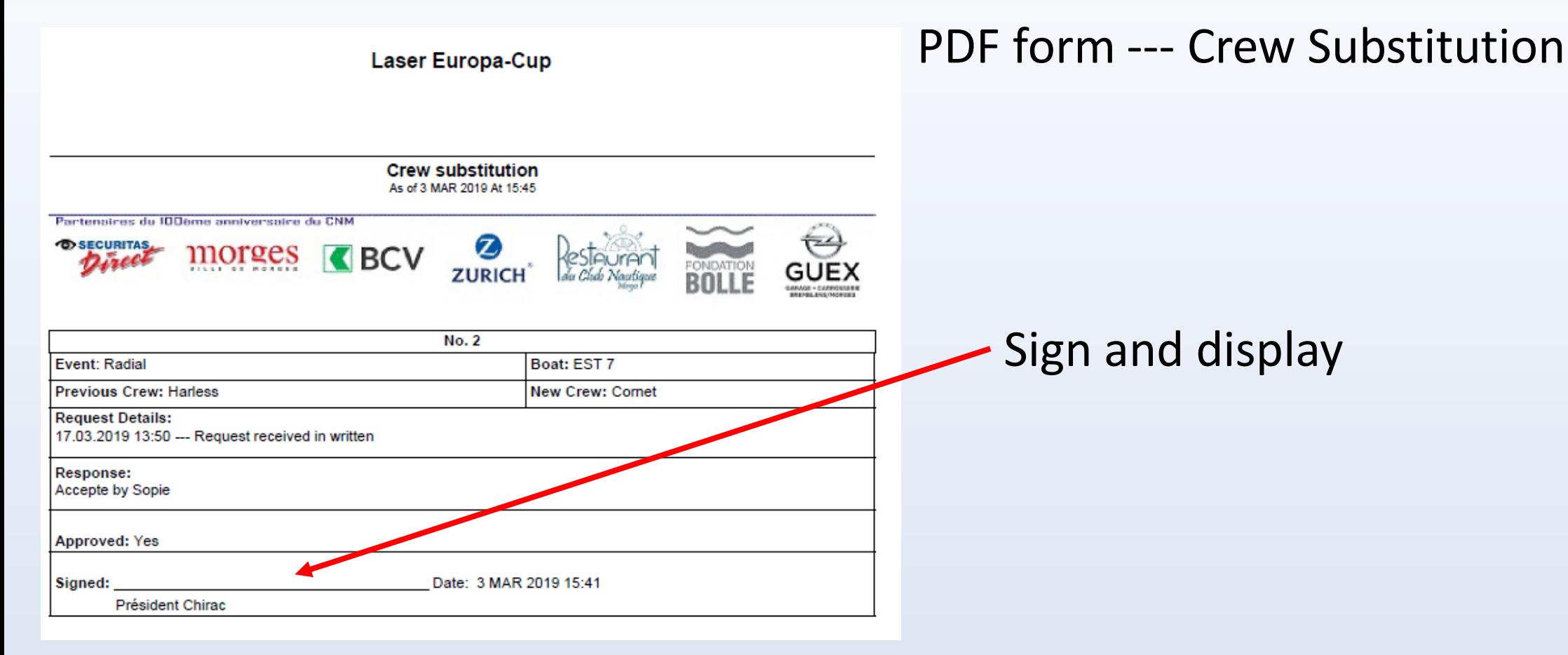

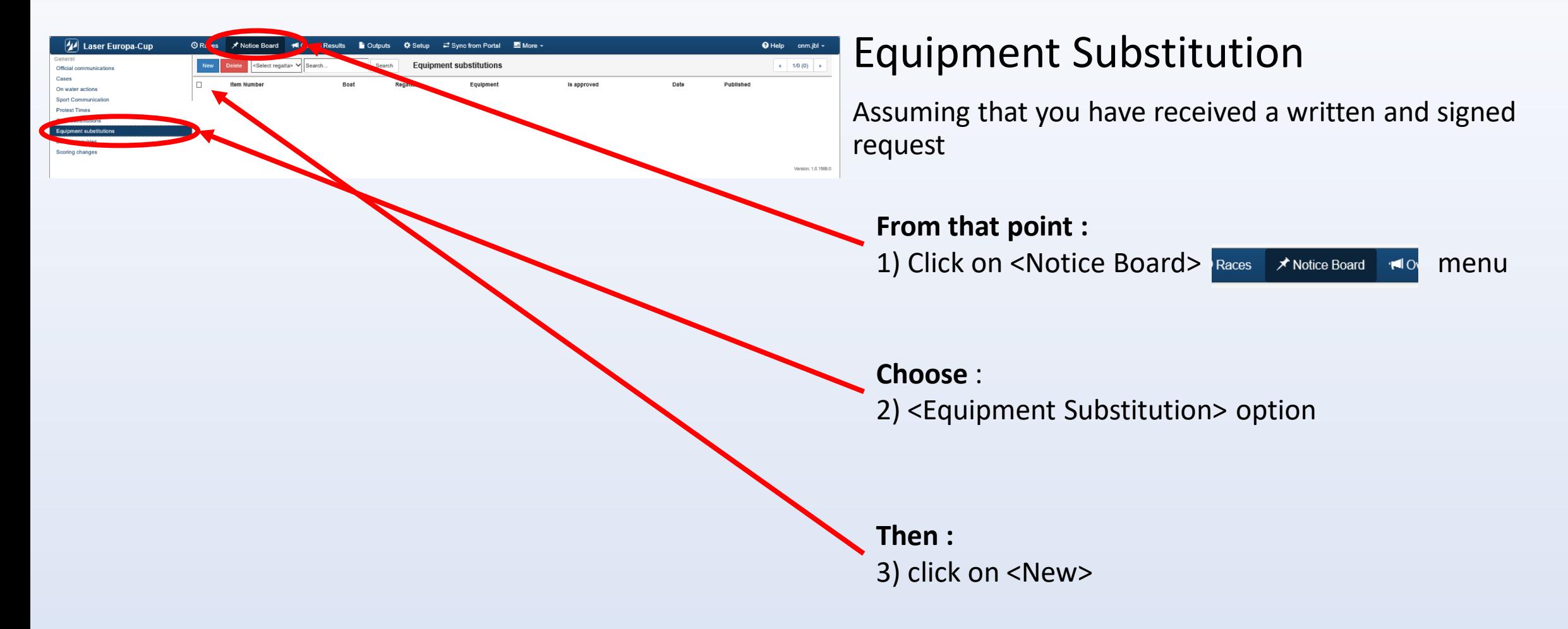

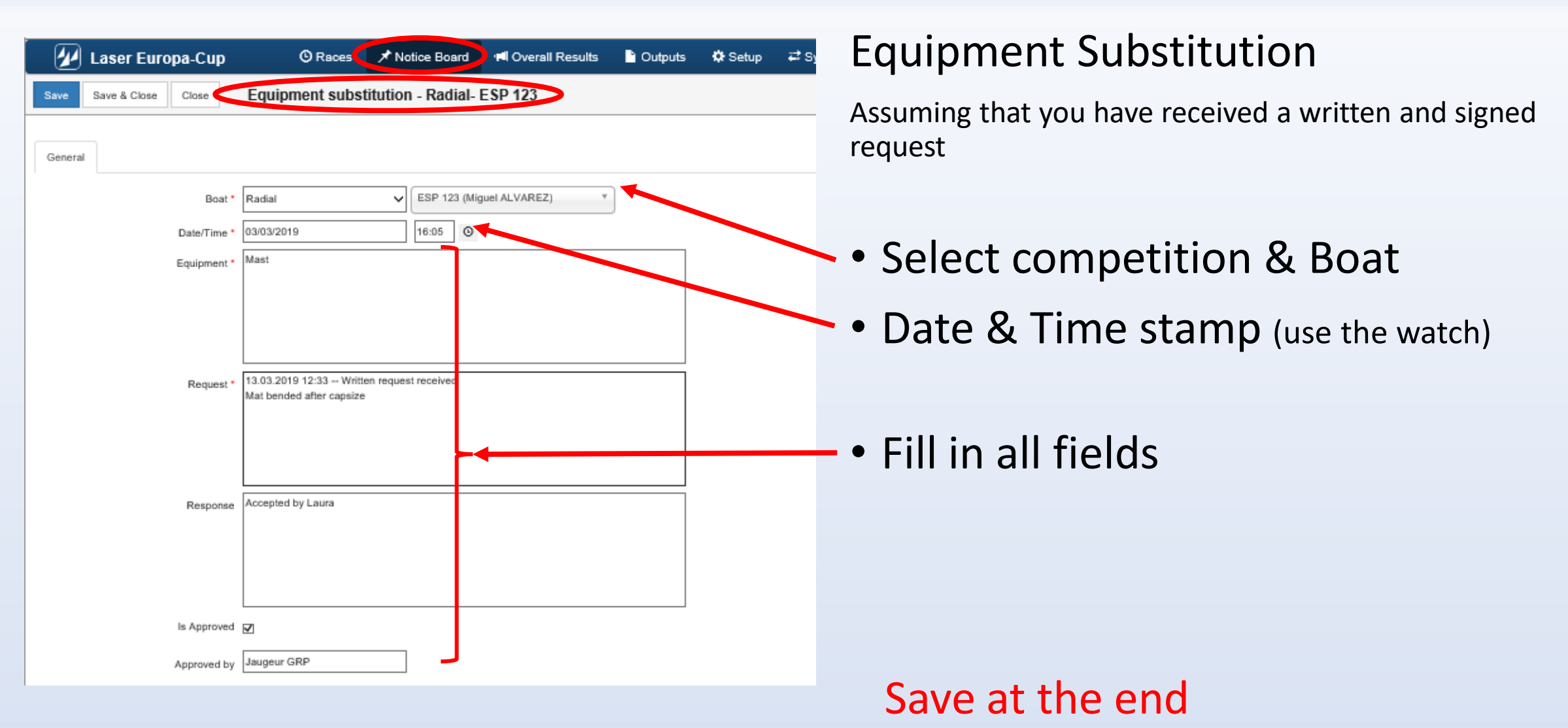

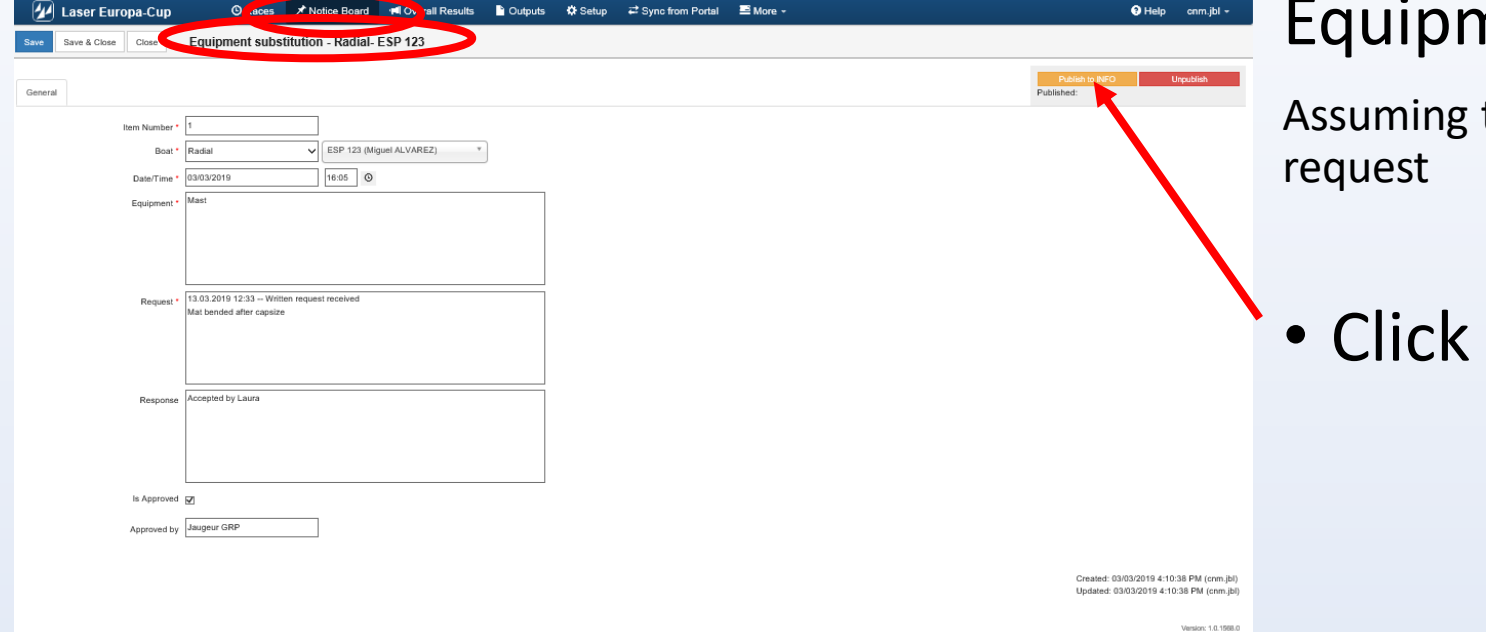

#### nent Substitution

that you have received a written and signed

#### on <Publish to INFO>

#### Save & Close at the end

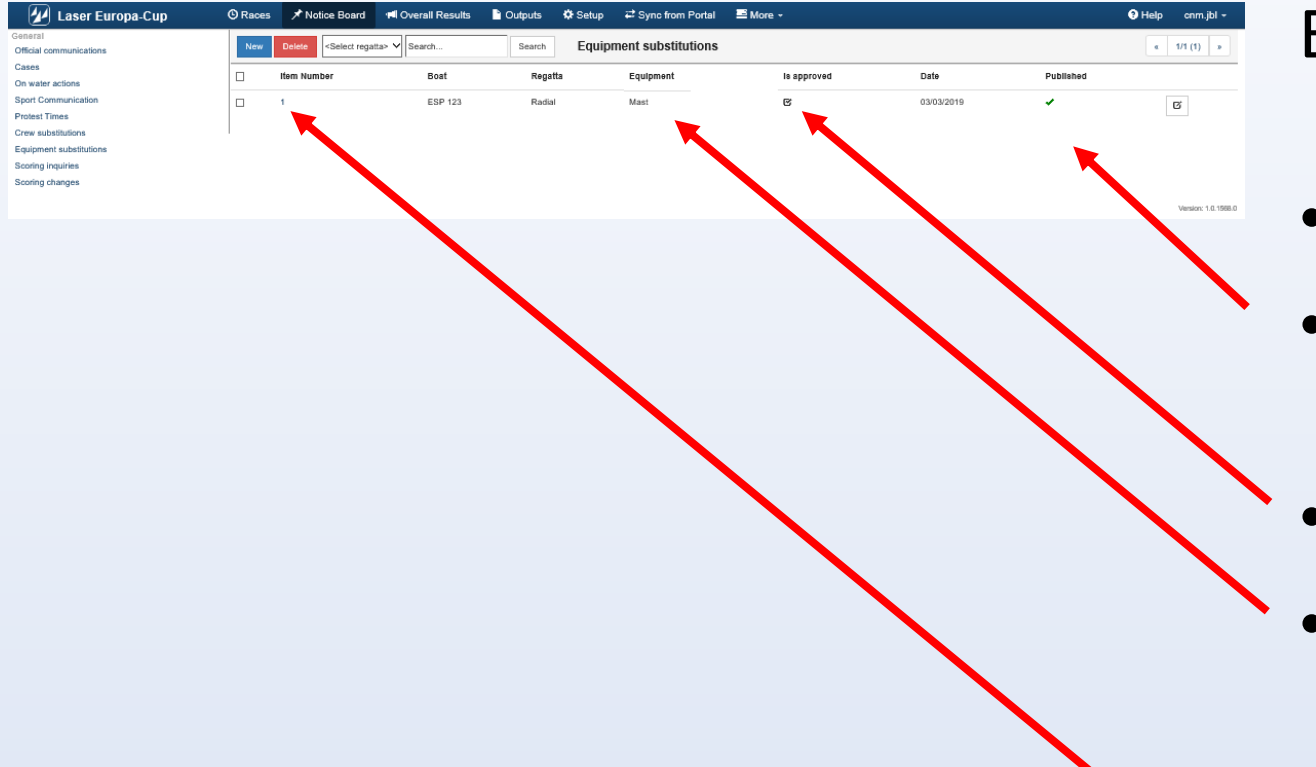

Equipment Substitution

- Red toggle "Not yet published"
- Published on info
- Approved / Refused
- Equipment concerned

If you forget to publish an info, click on the corresponding line

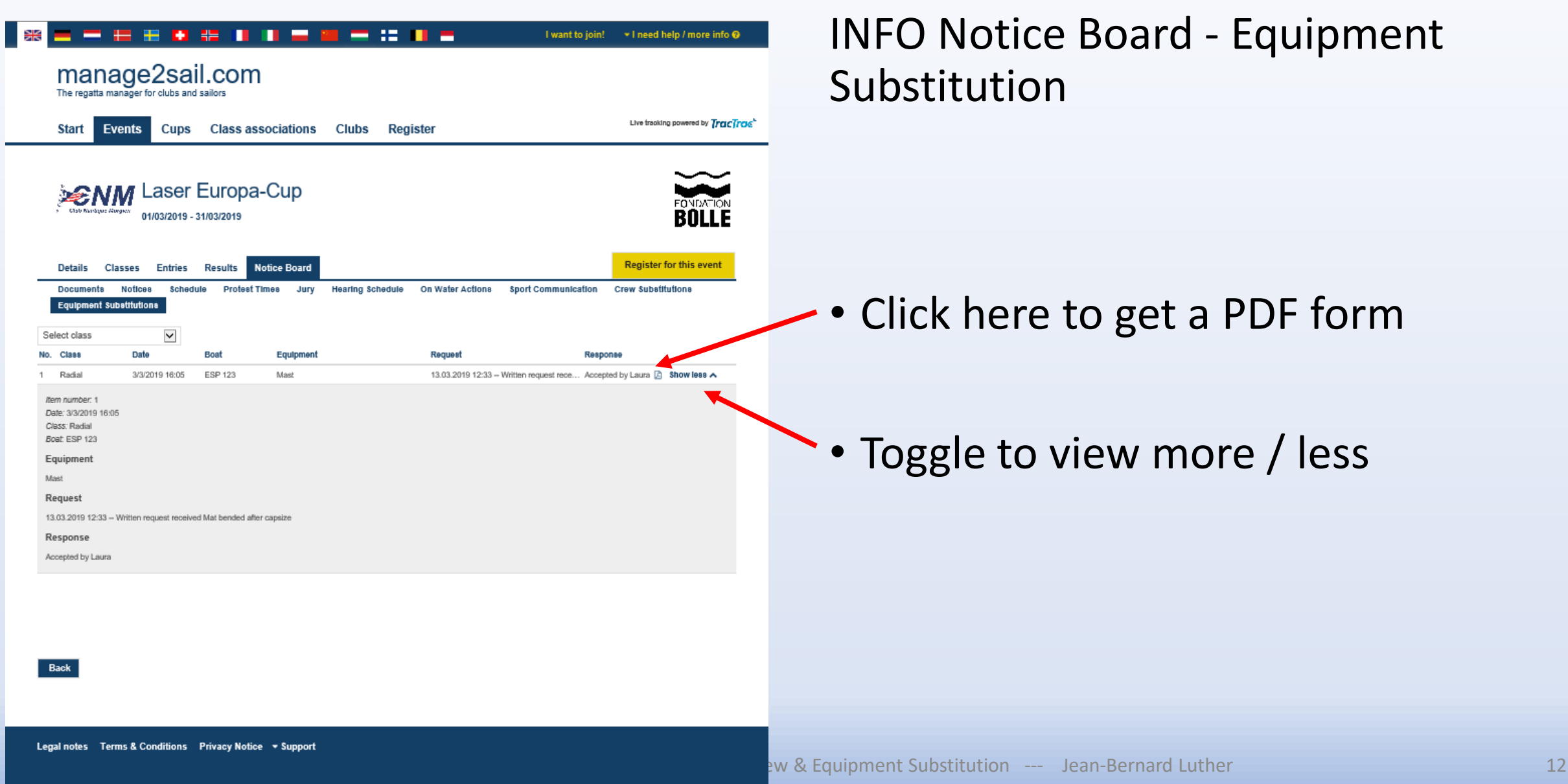

PDF form - Equipment Substitution **Equipment substitution** As of 3 MAR 2019 At 16:12 Partenaires du IDDéme anniversaire du CNM **OD SECURITAS** morges **K** BCV Direct **MOITACIN ZURICH No. 1** Event: Radial **Boat: ESP 123** Sign and display Equipment: Mast **Request Details:** 13.03.2019 12:33 -- Written request received Mat bended after capsize Response: **Accepted by Laura Approved: Yes** Signed: Date: 3 MAR 2019 16:05 Jaugeur GRP

**Laser Europa-Cup**